<span id="page-0-0"></span>Análisis Matemático I Clase 18: funciones inversas y sus derivadas. Funciones trascendentes.

Pablo D. Ochoa

Facultad de Ingeniería Universidad Nacional de Cuyo.

Mayo, 2023

### Derivación de funciones inversas

Recordar que:

$$
f^{-1}(f(x))=x.
$$

Si  $f$  y  $f^{-1}$  son derivables, entonces la regla de la cadena implica:

$$
(f^{-1})'(f(x))\cdot f'(x)=1.
$$

Luego si  $y = f(x)$  y  $f'(x) \neq 0$  entonces:

$$
(f^{-1})'(y) = \frac{1}{f'(x)}.
$$

Recordando que  $x = f^{-1}(y)$  obtenemos la fórmula:

$$
(f^{-1})'(y) = \frac{1}{f'(f^{-1}(y))}
$$

Observación: la función inversa y su derivada suelen denotarse usando a  $x$ como variable independiente. Así, la fórmula anterior para la derivada se puede escribir:

$$
(f^{-1})'(x) = \frac{1}{f'(f^{-1}(x))}
$$

Pablo D. Ochoa (Facultad de Ingeniería) Análisis Matemático I Mayo, 2023 2/26

# Estudio de funciones trascendentes

4 0 8

Excepto por las funciones trigonométricas, hasta ahora hemos analizado funciones algebraicas, es decir, funciones que se obtienen por suma, resta, división, multiplicación o extracción de raíces de polinomios. Ahora comenzaremos con el estudio de funciones no algebraicas o también llamadas trascendentes.

Ejemplos de funciones no algebraicas son las funciones: trigonométricas, logarítmicas, exponenciales y otras funciones como las hiperbólicas. La siguiente figura ilustra una función trascendente (función coseno hiperbólico):

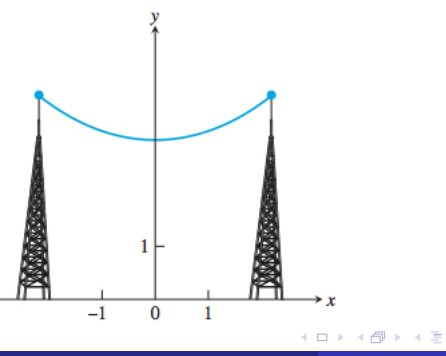

### Definición del Logaritmo natural

Definimos la función logaritmo natural ln :  $(0, \infty) \to \mathbb{R}$  como

$$
ln(x) = \int_1^x \frac{1}{t} dt, \quad \text{para } x > 0.
$$

Observar que para  $x$  mayor a  $1$  se tiene:

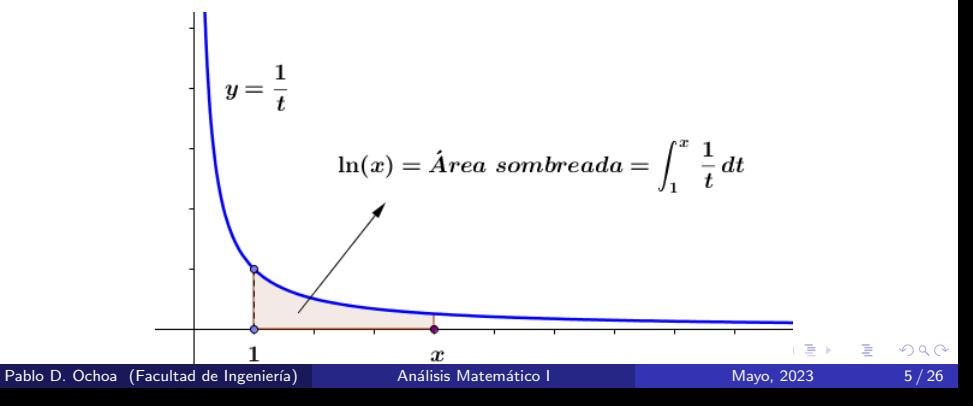

Además<sup>.</sup>

$$
ln(1)=\int_1^1\frac{1}{t}dt=0,
$$

si  $x \in (0,1)$  entonces:

$$
\ln(x) = \int_1^x \frac{1}{t} dt = -\int_x^1 \frac{1}{t} dt < 0
$$

y si  $x > 1$ :

$$
\ln(x) = \int_1^x \frac{1}{t} dt > 0.
$$

Además, por el Teorema Fundamental del Cálculo:

$$
\ln'(x) = \frac{1}{x}, \quad (x > 0)
$$

por ende ln es una función creciente pero es cóncava hacia abajo pues:

$$
\ln''(x) = -\frac{1}{x^2} < 0.
$$

Pablo D. Ochoa (Facultad de Ingeniería) Análisis Matemático I Mayo, 2023 6/26

4 **D F** 

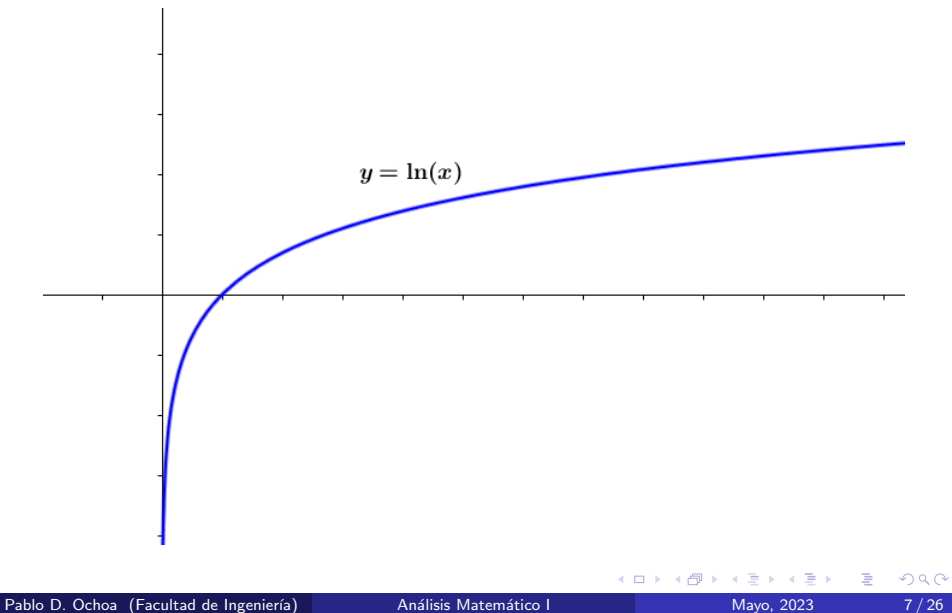

El logaritmo puede extenderse a valores de  $x$  negativos poniendo valores absolutos:

$$
\ln(|x|)=\int_1^{|x|}\frac{1}{t}dt.
$$

Por el Teorema Fundamental del Cálculo:

$$
ln'(|x|) = \frac{1}{x}, \text{ para cada } x \neq 0.
$$

Así:

$$
\int \frac{1}{x} dx = \ln(|x|) + C.
$$

Definición: el número e se define como:

٠

$$
ln(e)=1.
$$

**Ejemplos:** calcule  $\int \tan(x) dx$ ,  $\int \sec(x) dx$ ,  $\int \cot(\tan(x)) dx$ ,  $\int \csc(x) dx$ .

4 **D F** 

Vamos a calcular:

$$
\int \tan(x) \, dx.
$$

Primero escribimos:

$$
\int \tan(x) \, dx = \int \frac{\text{sen}(x)}{\text{cos}(x)} \, dx
$$

y hacemos la sustitución:

$$
u=\cos(x),\,du=-\sin(x)\,dx.
$$

Reemplazando:

$$
\int \tan(x) dx = -\int \frac{1}{u} du = -\ln(|u|) + C = -\ln(|\cos(x)|) + C.
$$

Pablo D. Ochoa (Facultad de Ingeniería) Análisis Matemático I Mayo, 2023 9/26

**← ロ → → ← 何 →** 

 $299$ 

重

### Función exponencial

Definimos la función exponencial,  $exp$ , como la inversa de la función logaritmo. Es decir,  $exp : \mathbb{R} \to (0, \infty)$  dada por:

$$
exp(x) = ln^{-1}(x), \quad x \in \mathbb{R}.
$$

Observar:  $exp(x) := e^x$ ,

$$
ln(e^{x}) = x
$$
  $(x \in \mathbb{R}), e^{ln(y)} = y$   $(y > 0)$ 

Además, si  $y = e^x$ , entonces:

$$
\frac{d}{dx}e^x=\frac{1}{\ln'(e^x)}=\frac{1}{\frac{1}{e^x}}=e^x.
$$

As´ı:

 $\int e^x dx = e^x + C.$ 

<span id="page-10-0"></span>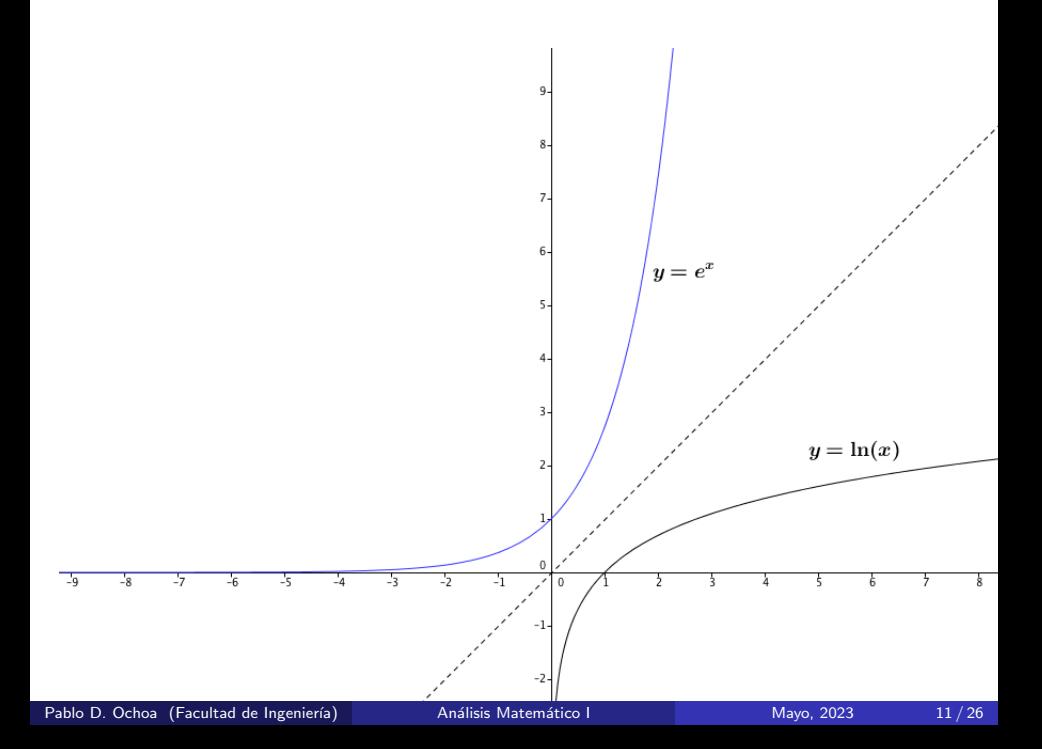

## <span id="page-11-0"></span>Función Exponenciales generales

### Exponenciales generales

Sea  $a > 0$ . Entonces para todo x real definimos:

$$
a^x := e^{x\ln(a)}.
$$

Observaciones generales:

- La función  $f(x) = a^x$  es creciente si  $a > 1$ , y es decreciente si  $0 < a < 1$ .
- Denotamos por  $g(x) = log_a(x)$  a la función inversa de  $a^x$ . Entonces: si  $y = log_a(x)$ , entonces:

$$
x = a^y = e^{y \ln(a)}.
$$

Aplicando ln a ambos miembros:

$$
ln(x) = yln(a)ln(e) = yln(a).
$$

Luego:

$$
log_a(x) = y = \frac{ln(x)}{ln(a)}
$$
 (cambio de base).

### <span id="page-12-0"></span>Derivada de exponenciales generales

Si  $a > 0$ , entonces:

$$
\frac{d}{dx}a^x = \ln(a)a^x.
$$

Usar regla de la cadena en la definición de a<sup>x</sup>.

€⊡

### Las siguientes funciones trigonométricas son inyectivas:

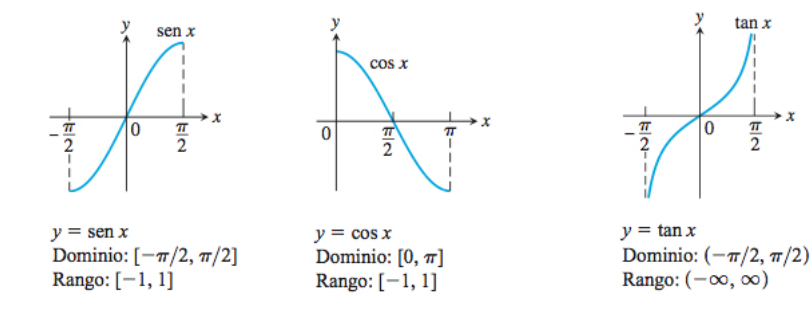

4 0 F

Þ

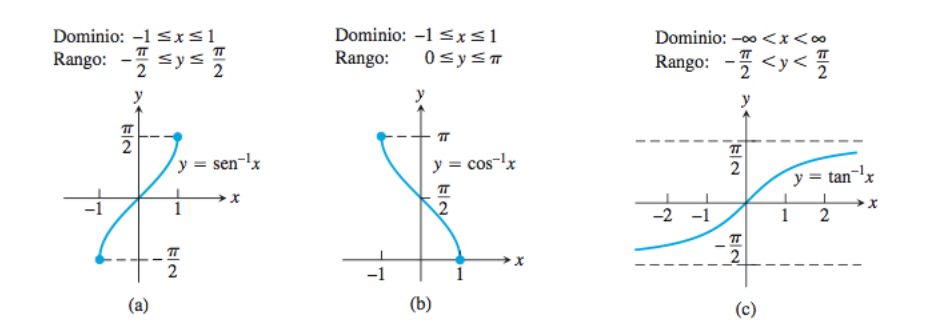

4 **D F** 

Þ

**Derivada de**  $y = \text{sen}^{-1}x$ : Sabemos que  $f(x) = \text{sen}(x)$  es derivable en  $(-\pi/2, \pi/2)$  y que su derivada es positiva allí. Luego, la función  $f^{-1}(x)=\mathit{sen}^{-1}(x)$  es derivable en  $(-1,1)$  y:

$$
(f^{-1})'(x) = \frac{1}{f'(f^{-1}(x))} = \frac{1}{\cos(\operatorname{sen}^{-1}(x))} = \frac{1}{\sqrt{1 - (\operatorname{sen}(\operatorname{sen}^{-1}(x)))^2}}
$$

$$
= \frac{1}{\sqrt{1 - x^2}}.
$$

### Derivadas de funciones trigonométricas inversas

#### En resumen:

$$
\frac{d}{dx}(\text{sen}^{-1})(x) = \frac{1}{\sqrt{1 - x^2}}, \qquad x \in (-1, 1).
$$

$$
\frac{d}{dx}(\cos^{-1})(x) = -\frac{1}{\sqrt{1 - x^2}}, \qquad x \in (-1, 1).
$$

$$
\frac{d}{dx}(\tan^{-1})(x) = \frac{1}{1 + x^2}, \qquad x \in \mathbb{R}.
$$

Se dejan como ejercicio las derivadas de  $cos^{-1}$  y  $tan^{-1}$ .

 $\Omega$ 

#### En resumen:

$$
\frac{d}{dx}(\text{sen}^{-1})(x) = \frac{1}{\sqrt{1 - x^2}}, \qquad x \in (-1, 1).
$$

$$
\frac{d}{dx}(\cos^{-1})(x) = -\frac{1}{\sqrt{1 - x^2}}, \qquad x \in (-1, 1).
$$

$$
\frac{d}{dx}(\tan^{-1})(x) = \frac{1}{1 + x^2}, \qquad x \in \mathbb{R}.
$$

Se dejan como ejercicio las derivadas de *cos* $^{\rm -1}$  y  $\textit{tan}^{\rm -1}$ .Usando las derivadas anteriores, se pueden calcular integrales de la forma:

J.

$$
\int \frac{2}{\sqrt{3-4x^2}} dx =
$$

### Funciones hiperbólicas

La utilidad principal de las funciones hiperbólicas en ingeniería radica en representar de forma concisa expresiones complejas obtenidas en el análisis de vibraciones. También, hay casos de estructuras donde se han usado funciones hiperbólicas para su diseño, como es el caso del Arco Gateway en E.E.U.U. donse se usó el coseno hiperbólico.

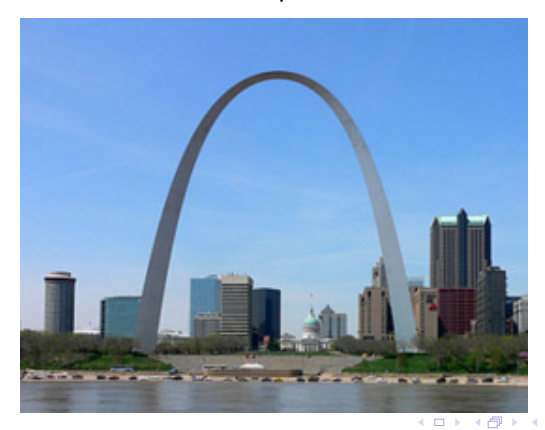

### Funciones Hiperbólicas

### Funciones Hiperbólicas

Seno hiperbólico:  $\textit{senh}(x) = \frac{e^x - e^{-x}}{2}$  $\frac{1}{2}$ ,  $x \in \mathbb{R}$ Coseno hiperbólico:

$$
cosh(x) = \frac{e^x + e^{-x}}{2} \qquad x \in \mathbb{R}
$$

Tangente hiperbólica:

$$
tanh(x) = \frac{senh(x)}{cosh(x)} = \frac{e^{x} - e^{-x}}{e^{x} + e^{-x}}, \qquad x \in \mathbb{R}.
$$

Observar que el dominio de las funciones hiperbólicas anteriores es  $\mathbb{R}$ .

イロト イ押 トイヨ トイヨ トー

### Gráficos de las funciones hiperbólicas

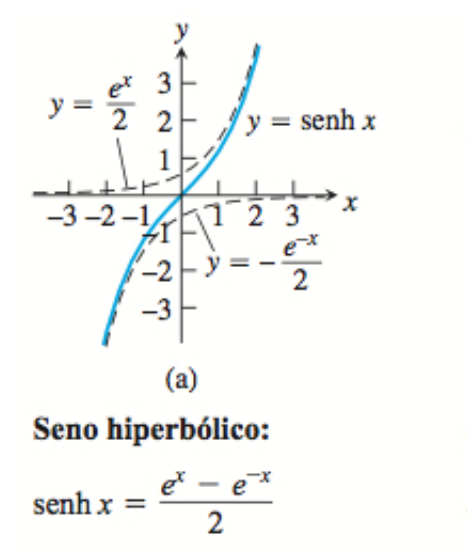

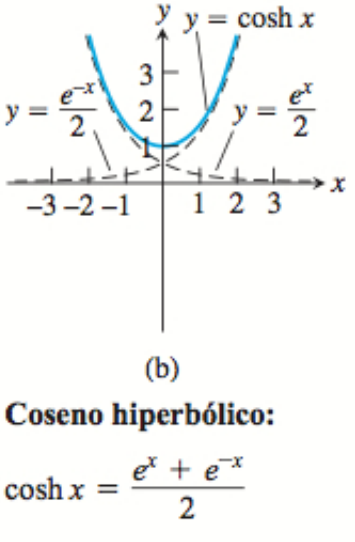

A partir de la relación:

$$
\cosh^2(x) - \operatorname{senh}^2(x) = 1
$$

se puede deducir que los puntos  $x = \cosh(u)$  y  $y = \sinh(u)$  se encuentran en la rama derecha de la hipérbola de ecuación  $x^2 - y^2 = 1$ . Esta es la razón del nombre funciones hiperbólicas.

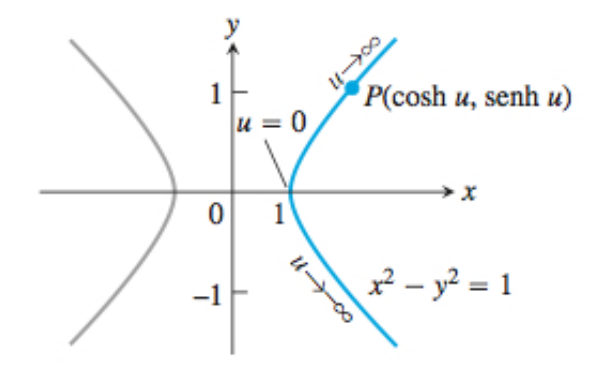

$$
\frac{d}{dx}(\operatorname{senh})(x) = \cosh(x), \qquad x \in \mathbb{R}
$$
  

$$
\frac{d}{dx}(\cosh)(x) = \operatorname{senh}(x), \qquad x \in \mathbb{R}
$$
  

$$
\frac{d}{dx}(\tanh)(x) = \operatorname{sech}^{2}(x) = \frac{1}{\cosh^{2}(x)}, \qquad x \in \mathbb{R}
$$

Pablo D. Ochoa (Facultad de Ingeniería) Análisis Matemático I Mayo, 2023 22/26

4 0 F

É

### Inversas de funciones hiperbólicas

**Derivada de**  $y = \text{senh}^{-1}(x)$ . La función  $y = \text{senh}(x)$  tiene por derivada  ${\sf y}' = \mathsf{cosh}({\sf x})$ , la cual es positiva. Luego,  ${\sf y} = \mathsf{senh}({\sf x})$  es estrictamente creciente y, por lo tanto, inyectiva en  $\mathbb{R}$ . Su inversa:

$$
y = \operatorname{senh}^{-1}(x)
$$

está definida para todo  $x$ . Su derivada (usando el Teorema de la derivada de la función inversa) viene dada por:

$$
(\operatorname{sen}h^{-1})'(x) = \frac{1}{\cosh(\operatorname{sen}h^{-1}(x))}.
$$

Usando la relación:  $\cosh^2(y) - \sinh^2(y) = 1$ , obtenemos:

$$
(\text{sen}h^{-1})'(x) = \frac{1}{\cosh(\text{sen}h^{-1}(x))} = \frac{1}{\sqrt{1 + \text{sen}h^2(\text{sen}h^{-1}(x))}} = \frac{1}{\sqrt{1 + x^2}}.
$$

 $QQ$ 

Derivadas de funciones hiperbólicas inversas (se dejan como ejercicio  $(\cosh^{-1})'$  y  $(\tanh^{-1})'$ ):

\n- \n
$$
\text{Q (senh}^{-1})'(x) = \frac{1}{\sqrt{1+x^2}}
$$
\n
\n- \n
$$
\text{Q (cosh}^{-1})'(x) = \frac{1}{\sqrt{x^2-1}}, \, x > 1.
$$
\n
\n- \n
$$
\text{Q (tanh}^{-1})'(x) = \frac{1}{1-x^2}, \, |x| < 1.
$$
\n
\n

4 0 8

Derivadas de funciones hiperbólicas inversas (se dejan como ejercicio  $(\cosh^{-1})'$  y  $(\tanh^{-1})'$ ):

\n- \n
$$
\text{O}(\operatorname{sen}h^{-1})'(x) = \frac{1}{\sqrt{1+x^2}}
$$
\n
\n- \n
$$
\text{O}(\cosh^{-1})'(x) = \frac{1}{\sqrt{x^2-1}}, \, x > 1.
$$
\n
\n- \n
$$
\text{O}(\tanh^{-1})'(x) = \frac{1}{1-x^2}, \, |x| < 1.
$$
\n
\n

Usando las derivadas anteriores, se pueden calcular integrales de la forma:

$$
\int_0^1 \frac{2}{\sqrt{3+4x^2}} dx =
$$

Cambio exponencial: Las funciones exponenciales describen crecimiento o decrecimiento en una amplia variedad de situaciones en ingeniería y computación. Por ejemplo, la Ley de enfriamiento de Newton que dice que la tasa de cambio instantánea a la que la temperatura  $T(t)$  de un objeto cambia en cualquier instante t es (casi) proporcional a la diferencia entre su temperatura  $T(t)$  actual y la temperatura del entorno  $T_e$ .

Cambio exponencial: Las funciones exponenciales describen crecimiento o decrecimiento en una amplia variedad de situaciones en ingeniería y computación. Por ejemplo, la Ley de enfriamiento de Newton que dice que la tasa de cambio instantánea a la que la temperatura  $T(t)$  de un objeto cambia en cualquier instante t es (casi) proporcional a la diferencia entre su temperatura  $T(t)$  actual y la temperatura del entorno  $T_e$ . En forma de ecuación diferencial:

$$
\frac{dT}{dt}(t) = -k(T(t) - T_e), \qquad k > 0
$$

con condición inicial  $T(0) = T_0$  (temperatura inicial).

Cambio exponencial: Las funciones exponenciales describen crecimiento o decrecimiento en una amplia variedad de situaciones en ingeniería y computación. Por ejemplo, la Ley de enfriamiento de Newton que dice que la tasa de cambio instantánea a la que la temperatura  $T(t)$  de un objeto cambia en cualquier instante t es (casi) proporcional a la diferencia entre su temperatura  $T(t)$  actual y la temperatura del entorno  $T_e$ . En forma de ecuación diferencial:

$$
\frac{dT}{dt}(t) = -k(T(t) - T_e), \qquad k > 0
$$

con condición inicial  $T(0) = T_0$  (temperatura inicial). Este problema conduce a la relación:

$$
\mathcal{T}(t)=(\mathcal{T}_0-\mathcal{T}_e)e^{-kt}+\mathcal{T}_e, \qquad \mathcal{T}_0=\mathcal{T}(0).
$$

 $\Omega$ 

<span id="page-29-0"></span>**• Funciones Hiperbólicas:** En redes neuronales artificiales, la propagación de patrones de salida se obtiene a partir de funciones especiales que utilizan los valores de entrada para generar los valores de salida. Las funciones m´as usadas en redes neuronales son: la tangente hiperbólica:

$$
f(x) = \tanh(x) = \frac{e^{x} - e^{-x}}{e^{x} + e^{-x}}
$$

y la función signoidal:

$$
f(x)=\frac{1}{1+e^{-x}}.
$$

Ambas son funciones crecientes, con dos niveles de saturación: el  $m\acute{a}x$ imo que proporciona salida  $1 \times$ el mínimo, que da salida 0 para la función signoidal y  $-1$  para la tangente hiperbólica.